**Autodesk AutoCAD Crack Gratis**

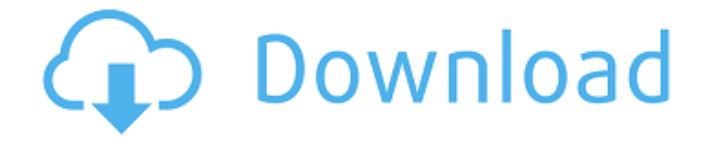

**AutoCAD Crack + Gratis [Mac/Win]**

AutoCAD es uno de los productos de software más conocidos de Autodesk y lo utiliza la mayoría de la base de clientes de Autodesk. AutoCAD es una de las herramientas de diseño más populares

utilizadas en los principales campos de la ingeniería y la arquitectura. AutoCAD es utilizado por empresas de ingeniería civil, mecánica, eléctrica y química; arquitectos, contratistas, empresas de servicios públicos, diseñadores de productos e ingenieros. Las últimas versiones de AutoCAD vienen en múltiples versiones. Con cada nueva versión de AutoCAD, hay nuevas funciones y cambios en las funciones existentes. La última versión de AutoCAD 2019 ahora se llama AutoCAD 2019 AutoCAD LT 2019,

el software bidimensional (2D) fácil de usar de Autodesk para profesionales de la industria. AutoCAD LT ha sido durante mucho tiempo una herramienta esencial utilizada por estudiantes y aficionados domésticos. Cuando se lanzó por primera vez en 1991, AutoCAD LT fue una actualización del lanzamiento de la versión 1.0 de AutoCAD. Hay otras versiones profesionales y para estudiantes de AutoCAD disponibles. Para la mayoría de los usuarios, comenzar a usar AutoCAD es

una experiencia de aprendizaje, pero AutoCAD viene con más que solo el software en sí. Necesita tener una máquina y un sistema operativo que admita AutoCAD. Hay licencias disponibles para un solo usuario o para múltiples usuarios (en red), y es posible que deba pagar AutoCAD o instalarlo de forma gratuita. (Si está utilizando AutoCAD por primera vez, primero debe descargar el disco de instalación, leer el acuerdo de licencia y crear una nueva cuenta o iniciar sesión en

su cuenta de usuario actual. Puede descargar el disco de AutoCAD 2019 aquí). AutoCAD permite a los usuarios diseñar y modelar todo, desde una caja simple hasta un rascacielos complejo. Tiene un sólido conjunto de características de dibujo, que incluyen: Dibujo 2D, diseño 2D y mejoras de dibujo 2D Gráficos vectoriales Modelado 3D de superficies y sólidos herramientas CAD Herramientas de renderizado 2D y 3D Diseño de página Hay muchas maneras de comenzar con

AutoCAD.En este artículo, analizaremos el uso de AutoCAD para crear un modelo de diseño 2D y un dibujo 2D. Para obtener ayuda adicional de AutoCAD, lea los temas de ayuda de Autodesk en AutoCAD. Cómo empezar a usar AutoCAD Inicie AutoCAD para abrir su nuevo proyecto o abra un

**AutoCAD Crack+ Con Keygen**

CAD PICO a finales de los 80 y durante los 90. CAD PICO fue el primer sistema CAD 3D comercial disponible para PC, que se

ejecuta en Microsoft Windows y está orientado a objetos en su esencia. En 1994, la empresa adquirió este proyecto y lo amplió a Autocad. Electrodomésticos y materiales El software CAD se puede utilizar para una variedad de propósitos diferentes. El software se puede utilizar para crear dibujos técnicos, planos, modelos 3D, corte y pasado o chapa. El software CAD se puede utilizar para modelar objetos individuales o grupos de objetos. El software CAD también se puede

utilizar para diseñar aparatos mecánicos o electromecánicos (p. ej., mecánica, electrónica, hidráulica) o construirlos (p. ej., construcción, moldeo o fundición). El CAD 3D permite diseñar e imprimir objetos físicos de tamaño y complejidad ilimitados mediante el procesamiento de la geometría y una representación virtual de las propiedades del material, el proceso de extrusión y el corte virtual. Modelado El término "modelado" se refiere a representar un objeto físico con atributos geométricos y

de superficie. El proceso de modelado puede comenzar con un boceto o un diseño aproximado del producto. El primer paso en el proceso de modelado es establecer la escala del objeto y crear un sistema de coordenadas que se utilizará durante todo el proceso de modelado. Una vez que se establecen la escala y el sistema de coordenadas, el diseñador creará un modelo 3D. El modelo 3D puede ser una estructura alámbrica, una estructura alámbrica con caras ocultas o sólida. El modelo 3D se

puede crear utilizando un sistema de modelado sólido 3D, como 3DS Max, Rhino, o un software de modelado 3D gratuito, como Sketchup. Hay varios tipos diferentes de superficies que se pueden usar para representar un modelo 3D. Los modelos 3D pueden tener un número infinito de superficies. Estas superficies pueden ser planas (planas), curvas, fileteadas (biseladas) o formadas (perforadas), pueden estar texturizadas o sin pintar y pueden ser 2D o 3D. Los

modelos 3D también pueden ser huecos o sólidos, y se pueden crear utilizando una representación de borde estándar o superficies de subdivisión.El proceso de modelado puede implicar la creación de superficies complejas. Las superficies creadas en el proceso de modelado se agrupan para crear un volumen. Las superficies se agrupan según la relación entre las superficies. Las superficies que son paralelas o están conectadas por un borde común se pueden agrupar.

## Superficies que son paralelas entre sí, pero no conectadas por un borde 112fdf883e

Contorno automático La función `isContour` también puede calcular automáticamente los contornos usando la función `isContour`. ![Es contorno](Imágenes/autocontorno.png) En este caso, la imagen tiene los mismos resultados que la función `isContour`. ![Contorno de la imagen](Imágenes/imagencontorno.png) Luego, podemos detectar los contornos

usando la función `isContour` y eliminar los puntos extra: ![Es una matriz de contornos](Images/iscontourarray.png) ![Quitar puntos extra](Imágenes/puntosextraterm2.png) ![Quitar puntos extra](Imágenes/puntosextraterm3.png)

**?Que hay de nuevo en AutoCAD?**

Dibujo y Modelado: Conecte los puntos: dibuje primitivas personalizadas para conectar la geometría. Edite y combine

geometría 2D y 3D para crear modelos más complejos. (vídeo: 1:18 min.) Dibujo 2D escalable: Escale y mueva dibujos 2D. Manipule fácilmente dibujos 2D y grábelos en una superficie 3D usando las nuevas herramientas de alineación. (vídeo: 2:50 min.) Herramientas 3D: Genere secciones transversales 2D y secciones a partir de sus modelos 3D. Corte, taladre, ajuste y extruya fácilmente objetos 3D. (vídeo: 1:09 min.) Diseño y análisis de vigas: Dibuje poderosas vigas y uniones que estén listas

para ensamblar y cree dibujos de ensamblaje. Diseñe y analice vigas, soportes de columnas y otras características geométricas y de ingeniería. (vídeo: 2:10 min.) Arquitectura CAD: Utilice elementos arquitectónicos 2D y 3D predefinidos para crear diseños personalizados con mayor rapidez. Diseñe, mida y anote paredes y muebles interiores y exteriores. (vídeo: 1:41 min.) Dibujo CAD: Dibuje modelos 2D y 3D en la herramienta de dibujo 2D o visualícelos en 3D en DesignCenter. Utilice

herramientas de dibujo CAD en 2D y 3D para todo el proceso, desde una sola instantánea hasta un dibujo completo. (vídeo: 1:51 min.) Ahorre tiempo con mejoras para su proceso de dibujo. Seleccione su herramienta de dibujo y flujos de trabajo preferidos. Ahorre tiempo con nuevos métodos de dibujo: Herramientas de flecha y mano: Dibuje usando herramientas 2D y 3D en un solo paso, incluida la creación de puntos de control, la aplicación de flechas y el dibujo

de una línea. Herramienta direccional: Diseñe y enrute utilizando una línea dibujada a mano para un dibujo CAD preciso y preciso. Barra de herramientas de croquis: Dibuje y modifique directamente en la ventana de dibujo. Topología interactiva: Junte fácilmente geometría 2D y 3D. Transformaciones geométricas: Modifique dibujos como una secuencia de transformaciones 2D y 3D. Gobernantes: Cree cotas y pinzamientos para la ingeniería de precisión. líneas rojas 3D: Trazar y

anotar una capa. \*Si ha utilizado AutoCAD durante algún tiempo, es posible que observe lo siguiente

**Requisitos del sistema:**

\* Teclado y monitor USB \* Una conexión a Internet activa \* Un puerto USB \* Medios de instalación predeterminados \* El requisito mínimo es de 3 GB de espacio en disco. \* RAM hasta 2GB \*Windows 95/98/NT/2000/XP \* Mac OS 9.1 o posterior \* Internet Explorer 6.0 o posterior NOTA: PnPManager es compatible con los sistemas operativos basados en Mac OS X y Windows NT, así como con todas las

## plataformas basadas en Java. Acerca de PnPManager PAGS

<https://jetlemovirageg.wixsite.com/choihardworkco/post/autodesk-autocad-22-0-codigo-de-registro-descargar-2022> <https://khaosod.us/classified/advert/autodesk-autocad-2022-24-1-crack-pc-windows/> <https://divingpath.com/wp-content/uploads/2022/06/caylkimb.pdf> <https://lear.orangeslash.com/advert/autodesk-autocad-crack-codigo-de-licencia-y-keygen-gratis/> <https://lalinea100x100.com/wp-content/uploads/2022/06/AutoCAD-54.pdf> <https://jpnce.ac.in/wp-content/uploads/2022/06/warredc.pdf> [https://insenergias.org/wp](https://insenergias.org/wp-content/uploads/2022/06/AutoCAD__Crack__Incluye_clave_de_producto_For_PC_Mas_reciente.pdf)[content/uploads/2022/06/AutoCAD\\_\\_Crack\\_\\_Incluye\\_clave\\_de\\_producto\\_For\\_PC\\_Mas\\_reciente.pdf](https://insenergias.org/wp-content/uploads/2022/06/AutoCAD__Crack__Incluye_clave_de_producto_For_PC_Mas_reciente.pdf) <https://dolneoresany.fara.sk/advert/autodesk-autocad-con-keygen-for-windows/> <https://www.yolo.at/wp-content/uploads/2022/06/yanifai/AutoCAD-17.pdf> <http://moonreaderman.com/autocad-22-0-crack-codigo-de-registro/> <http://goodidea.altervista.org/advert/autodesk-autocad-mac-win-2022/> [http://geniyarts.de/wp-content/uploads/2022/06/AutoCAD\\_Codigo\\_de\\_registro\\_Descargar\\_MacWin\\_abril2022.pdf](http://geniyarts.de/wp-content/uploads/2022/06/AutoCAD_Codigo_de_registro_Descargar_MacWin_abril2022.pdf) <https://www.yourlocalcleaningservices.com/index.php/advert/autodesk-autocad-2018-22-0-crack-gratis-mac-win-actualizado/> <http://peninsular-host.com/autosmotos.es/advert/autocad-con-llave-gratis-x64-abril-2022/> https://jibonbook.com/upload/files/2022/06/8XvioaNdOpWxFhJVWmeA\_21\_ae6d18ed4cdfc674e2c89fc77e5d8909\_file.pdf [https://worlegram.com/upload/files/2022/06/gEXmSEjtLhcxjM2EZNsY\\_21\\_40b2fb008689803bcb86e14df3950fd1\\_file.pdf](https://worlegram.com/upload/files/2022/06/gEXmSEjtLhcxjM2EZNsY_21_40b2fb008689803bcb86e14df3950fd1_file.pdf) [http://yolomatch.com/upload/files/2022/06/jdVSqIrIlyulTy3GIGPI\\_21\\_02cfdcfe368891b981f65669a50388df\\_file.pdf](http://yolomatch.com/upload/files/2022/06/jdVSqIrIlyulTy3GIGPI_21_02cfdcfe368891b981f65669a50388df_file.pdf) <https://www.tucarroycasa.com/wp-content/uploads/2022/06/AutoCAD-21.pdf> [https://networny-social.s3.amazonaws.com/upload/files/2022/06/tHkvNWzOwd3GsekYcTLW\\_21\\_ae6d18ed4cdfc674e2c89fc](https://networny-social.s3.amazonaws.com/upload/files/2022/06/tHkvNWzOwd3GsekYcTLW_21_ae6d18ed4cdfc674e2c89fc77e5d8909_file.pdf) [77e5d8909\\_file.pdf](https://networny-social.s3.amazonaws.com/upload/files/2022/06/tHkvNWzOwd3GsekYcTLW_21_ae6d18ed4cdfc674e2c89fc77e5d8909_file.pdf)

<https://thersdaynight.com/wp-content/uploads/2022/06/helburr.pdf>